### 法務部矯正署泰源監獄

# 愛在雲端~電子家庭聯絡簿線上申請說明單

收容人家屬,敬啟:

因應矯正署 110 年「愛在雲端~電子家庭聯絡簿」家庭支持方案,提供「家庭 聯絡簿、電子平台,由家屬提供收容人之子女關懷與問候,增加收容人及其家屬間之 連結,收容人亦能於服刑期間仍能積極參與並關懷家庭事務,及時表達親情關愛,使 家屬了解收容人於監所中之成長與改變,俾利順利復歸社會。

一、本方案申請對象

- (一)收容人之配偶、直系或旁系二親等內親屬,或與其子女共居之家屬,於本系統上 申辦家庭聯絡簿使用權限,並應上傳身份及雙方關係證明文件(戶籍謄本) 各1 份 供機關審查。
- (二)排除依刑事訴訟法第105條及少年保護事件審理細則第19條規定經院、檢禁止 接見、通信、受授物件之情形,或因違規懲罰處分、隔離調查、隔離保護、收容於 保護室、因疾病隔離執行期間之收容人。

### 二、實施期程

全面實施階段:111年9月1日起。

#### 三、家屬可申請上傳之內容

- (一)申請服務項目:收容人 1 人(戶)限申請 1 個「電子家庭聯絡簿」服務,由家屬提 出線上申請之,勾選申請項目並檢具相關證明文件。
- (二)發佈家庭聯絡簿:服務項目申請通過後,家屬端可進行發佈家庭聯絡簿,上傳之內容 與相片需與收容人子女關懷問候或家庭支持方案有關者。
- (三)家屬端使用系統發佈家庭聯絡簿,每10 日限 1 次,文字以 120 字為限;照(圖)片 檔限 1 張(檔案畫質不超過10M為原則)。
- (四)家屬不依規定使用,內容經審查退件累計 3 次以上,機關得暫停收容人家屬使用 權限一個月。
- 四、聯繫窗口:石社工,(089)892-611或(089)891-743 轉分機216

# 五、系統操作步驟說明:

\*「電子家庭聯絡簿-線上申請說明單」電子檔下載網站:

「法務部矯正署泰源技能訓練所」網站首頁→

[便民服務]之頁面 [電子家庭聯絡簿]之頁面

(一)申請「法務部矯正署便民服務入口網」帳號:

至網路搜尋「法務部矯正署便民服務入口網」網頁或掃描 QR Code(如下圖)連結 至首頁;如已有此系統帳號,可直接登入;如尚未申請,請進行註冊,步驟如 下:

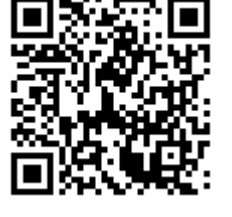

泰 源 監 獄 電子家庭聯絡簿

QR Code

\*「法務部矯正署便民服務入口網」網址: https://service.mjac.moj.gov.tw/

矯正署便民服務 入口網 QR Code

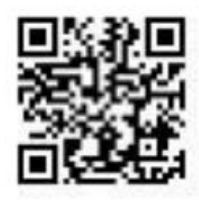

1. 於首頁點選[註冊]鍵。

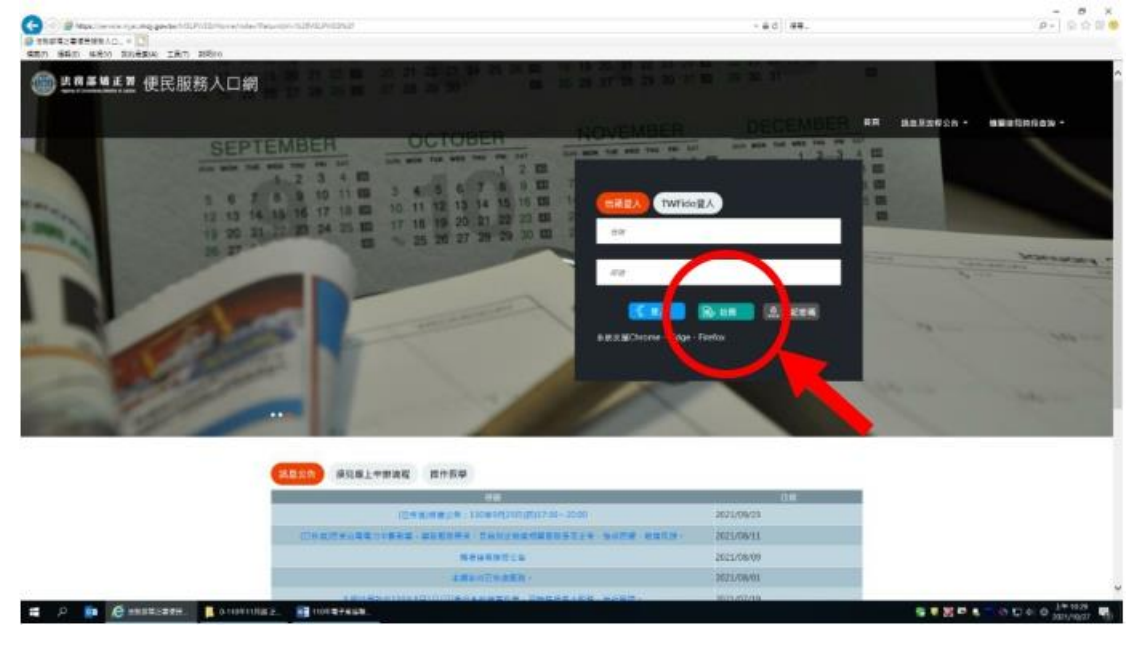

2.進入[註冊帳號]頁面,閱讀個人資料蒐集告知聲明,依據說明段選擇是否[勾選]知情 同意選項,並點選[下一步]鍵。

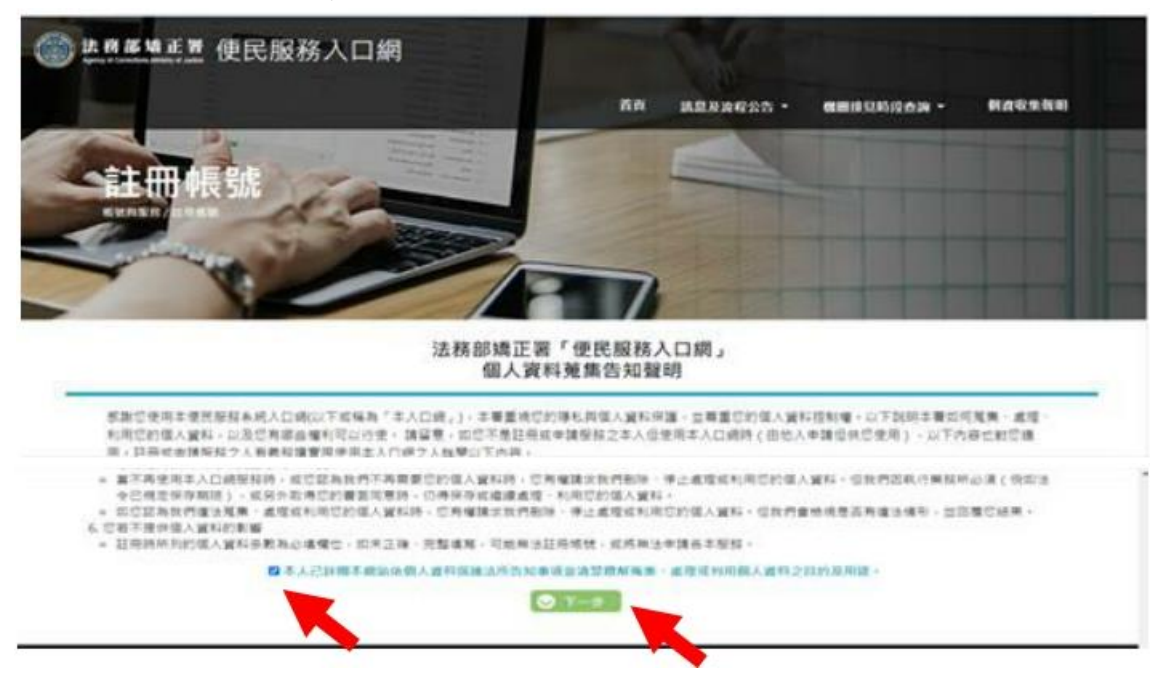

- 3. 於 註冊帳號 頁面,填入申請人資訊並設定密碼,完成後,請再次確認資訊正確, 並 點選[註冊]鍵。
- 4.請於點選[註冊]鍵後,10 分鐘內至申請人電子郵件信箱收信,進行帳號驗證。

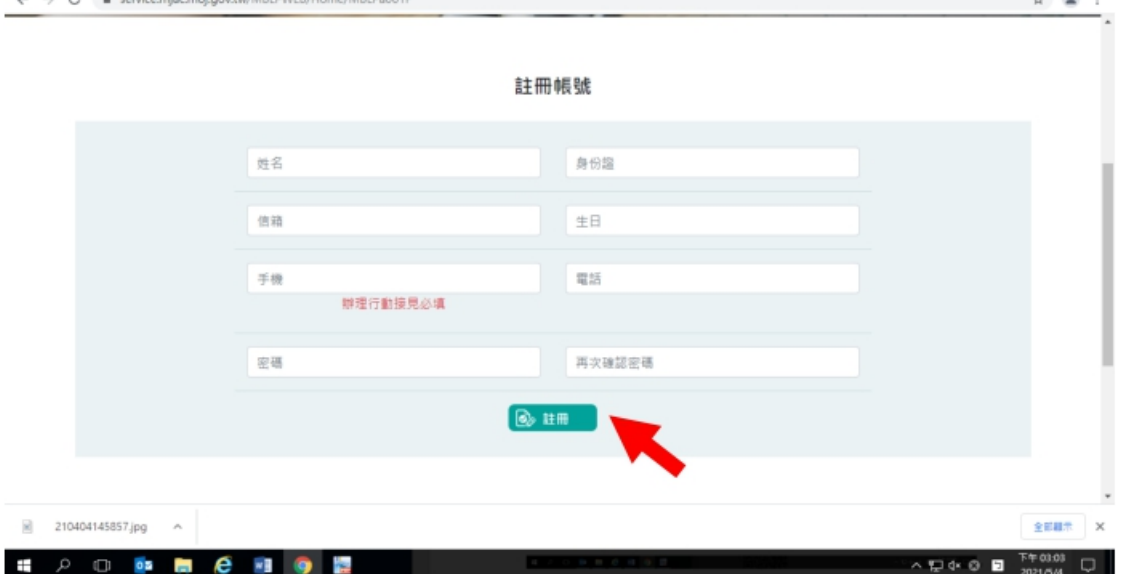

5. 請進入申請人電子郵件信箱,點選網址進行帳號驗證。

**HOOMMEND** 

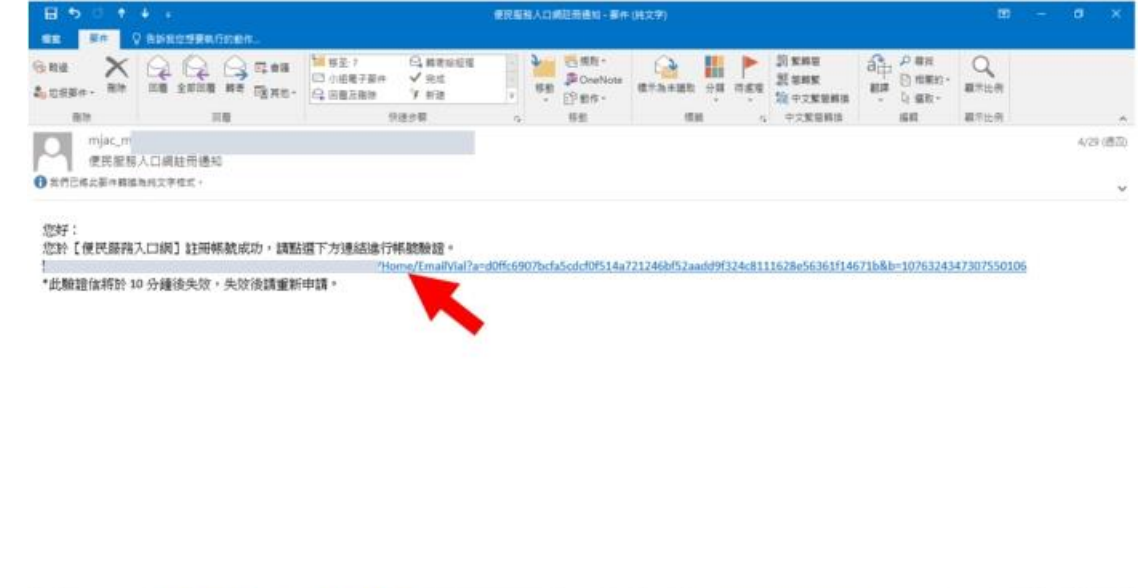

# (二)申請服務項目

1. 帳號申請成功後,進入[法務部矯正署便民服務入口網]首頁,輸入申請人[信箱]帳 號及[密碼]後,點選[登入]鍵。

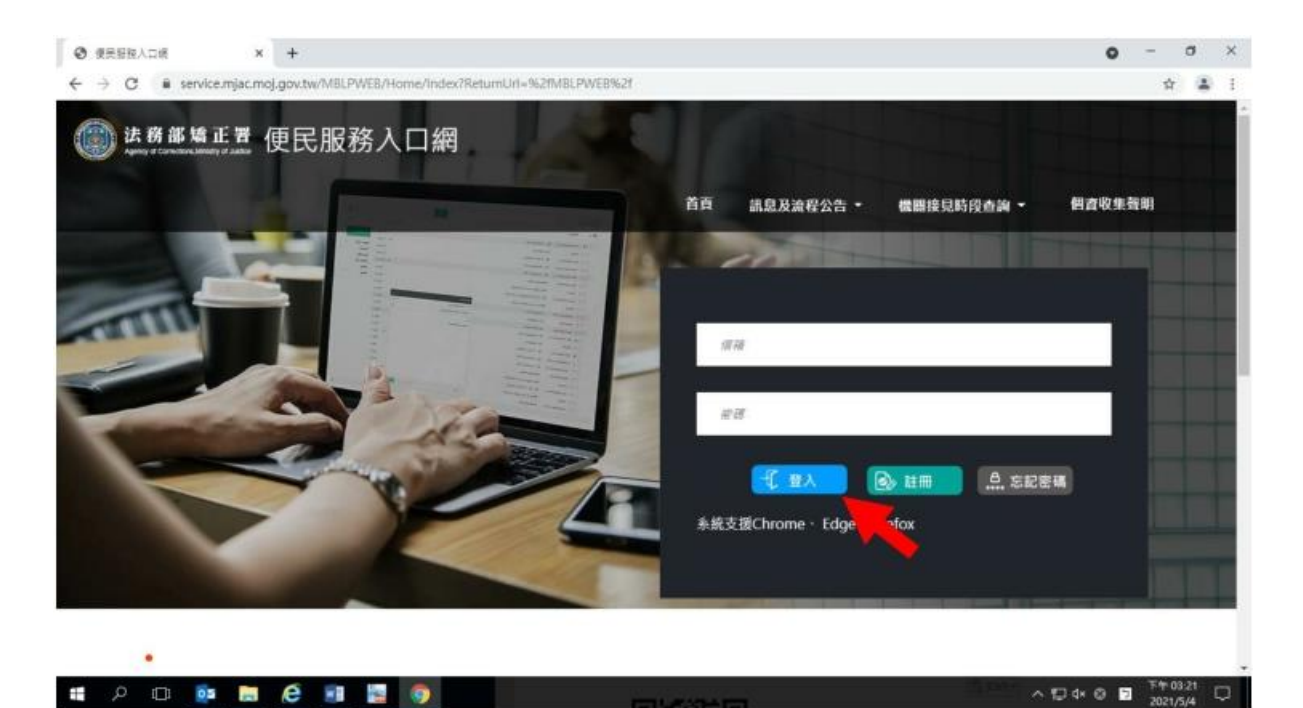

2. 登入後,點選左上方之[帳號與服務]選項,再點選[家庭聯絡簿服務申請]選項。

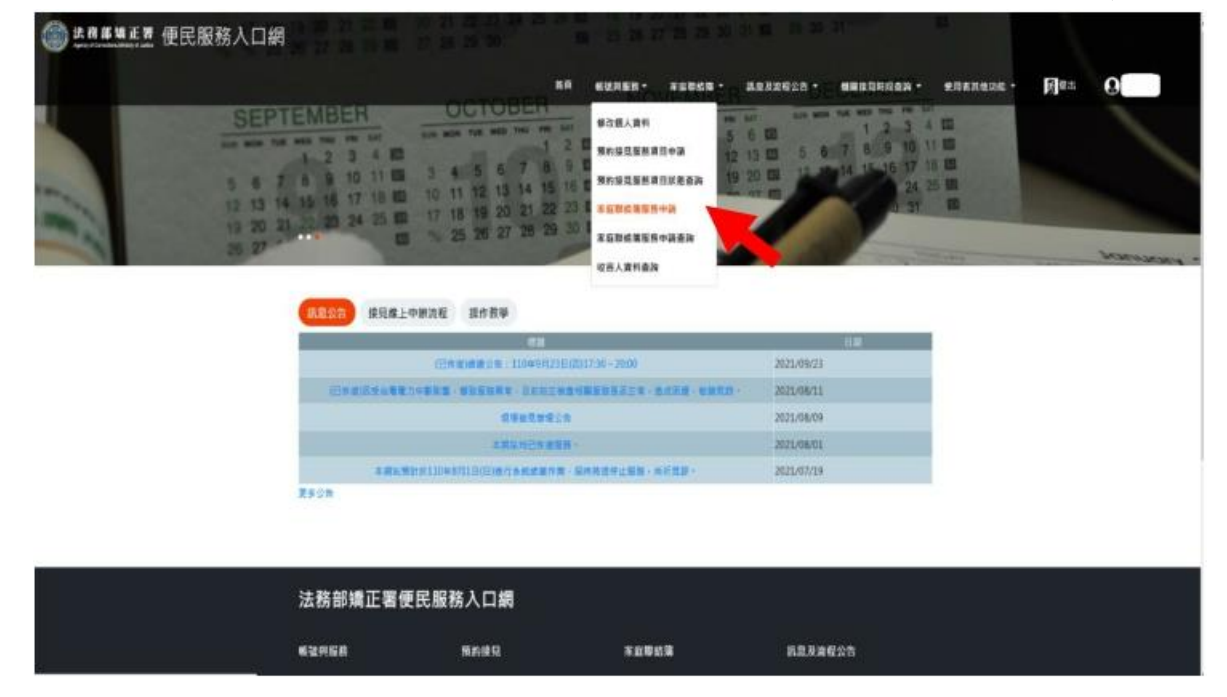

- 3.進入於[服務項目申請]頁面後,點選收容人所在[矯正機關]、[收容人呼號]及[與 收容人關係 | 選項後,點選[查詢]鍵。
- 4.確認[查詢]鍵下方,顯示之申請對象(呼號及姓氏)無誤。
- 5.於下方申請服務項目內容,勾選[家庭聯絡簿]選項。
- 6.於[需上傳之佐證檔案欄位],上傳[身份證明文件(身分證正反面)]、[關係證明文 件]。(說明事項:上傳文件需清晰並完整)
- 7.確認填入資訊無誤後,點選[送出申請]鍵

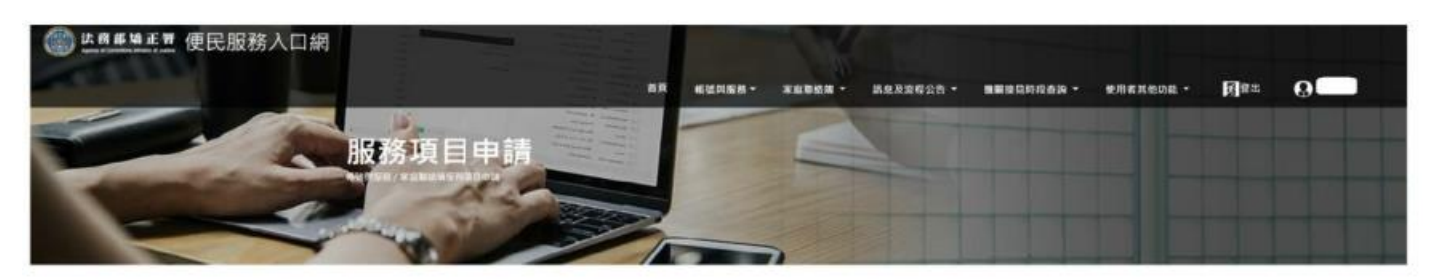

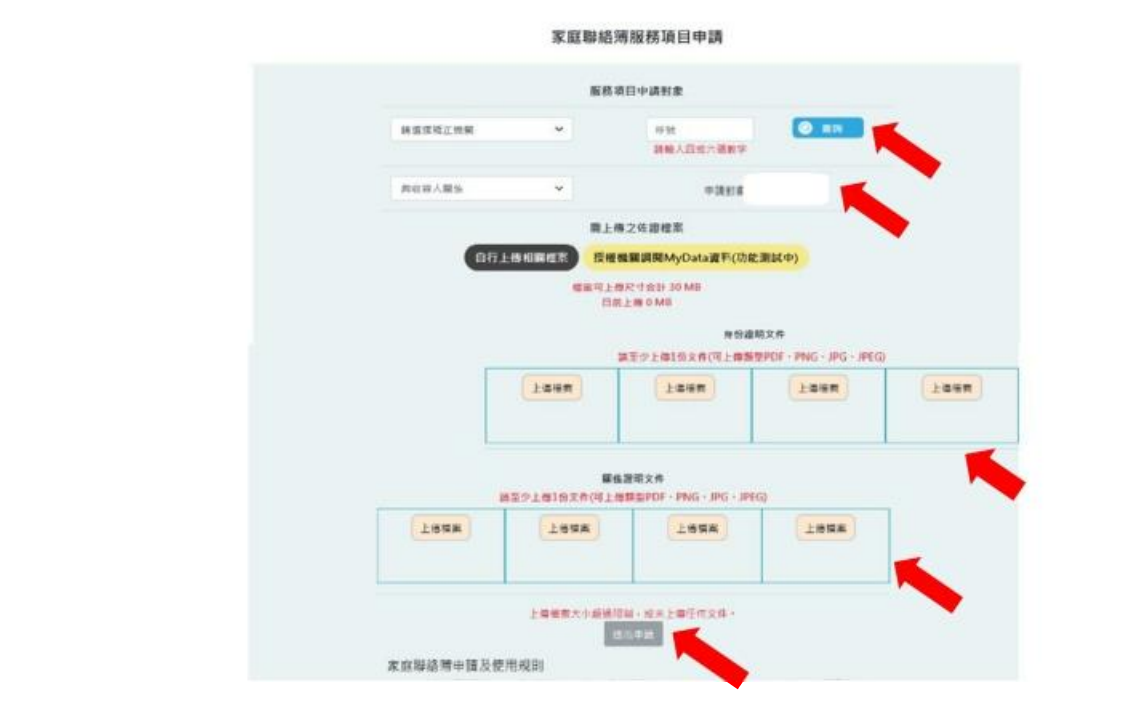

- 8.請至申請人之電子信箱或於首頁點選左上方之[帳號與服務]選項,再點選[家庭聯絡 簿服務申請查詢 選項,查詢申請進度。
- 9.如申請未通過,請點選[審核未通過]鍵,並依據對話框建議,進行相關步驟。

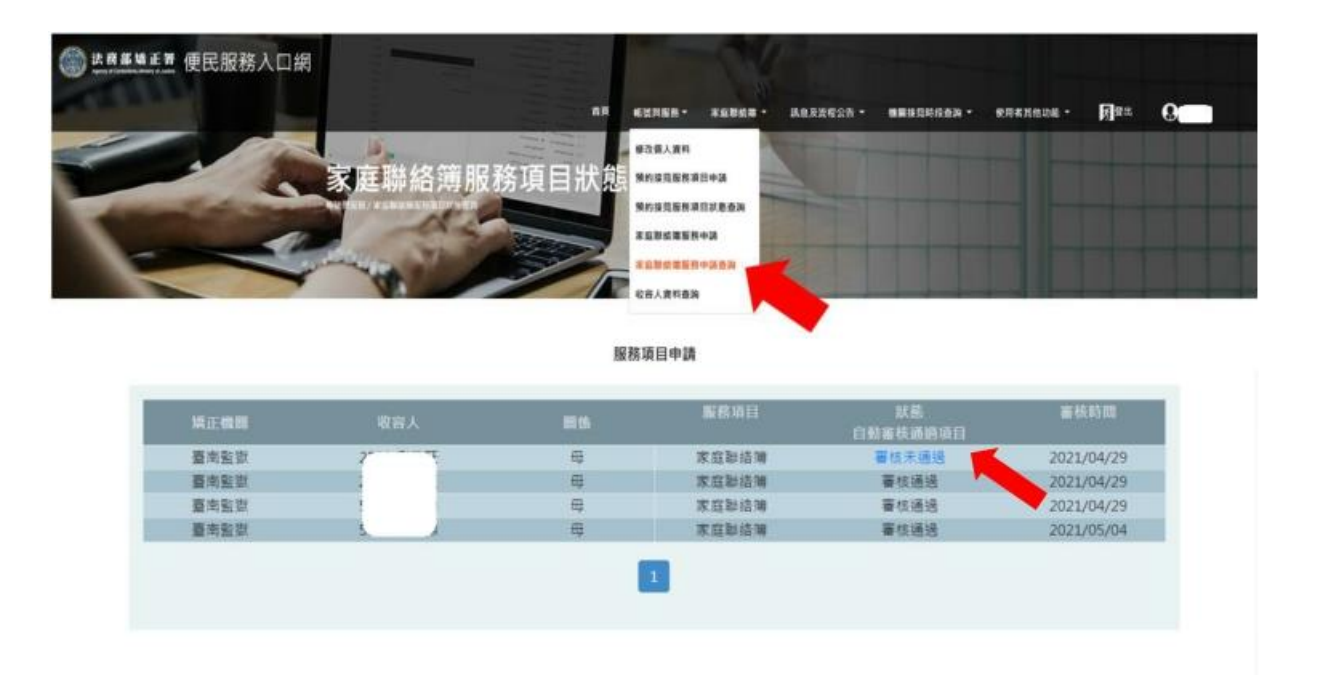

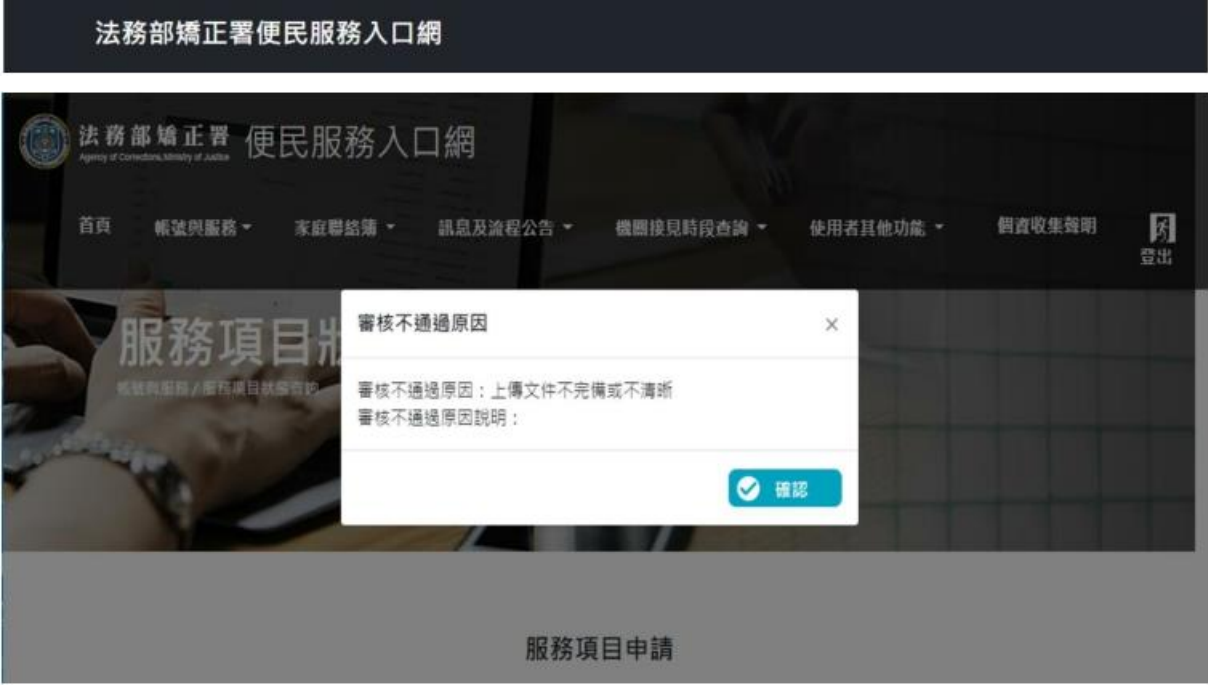

# (三)發佈家庭聯絡簿

1.如申請通過,請至首頁,點選左上方之[家庭聯絡簿]選項,再點選[發佈家庭聯絡簿] 選項。進入頁面後,點選頁面中間之[新增]鍵。

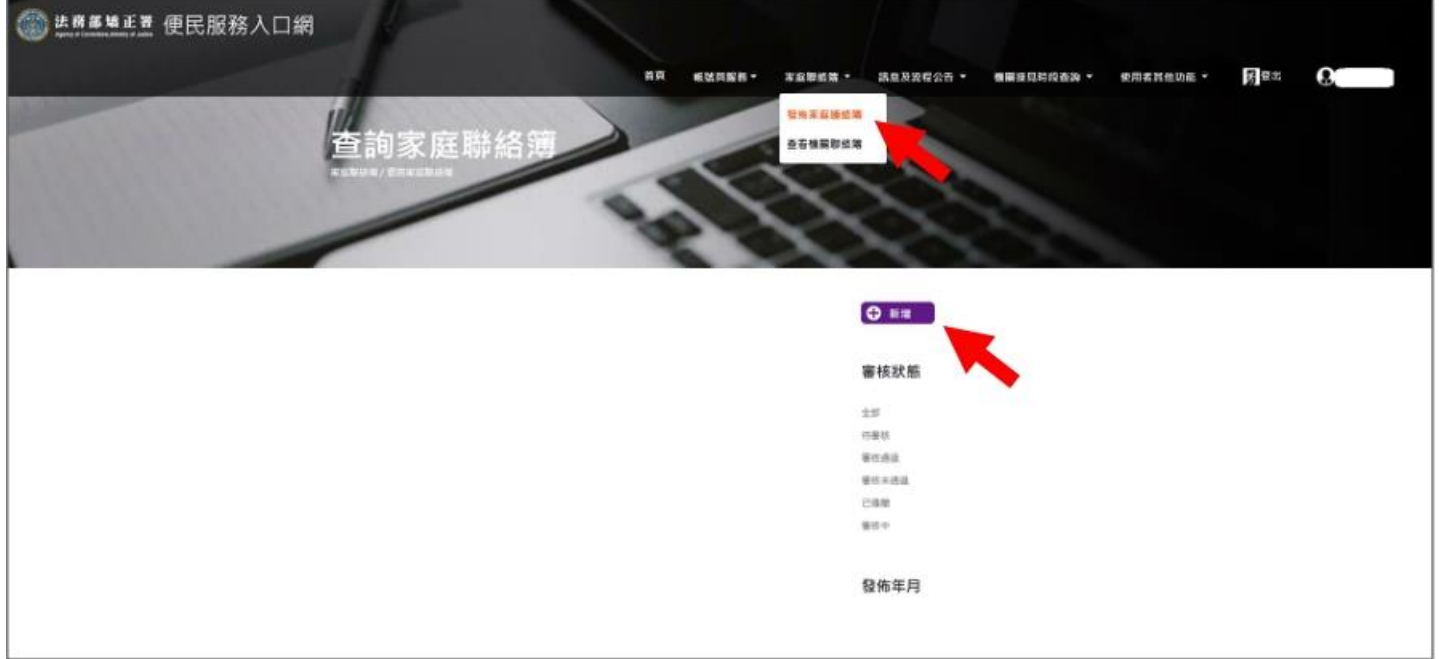

2.進入發佈家庭聯絡簿頁面,填入[發佈對象]、[標題]及[內文],進行[附件上 傳]。△請依據本「線上申請說明單之第三項家屬可申請上傳之內容」,填入內文及上傳 附件。

3.完成後,請按[確認]鍵。

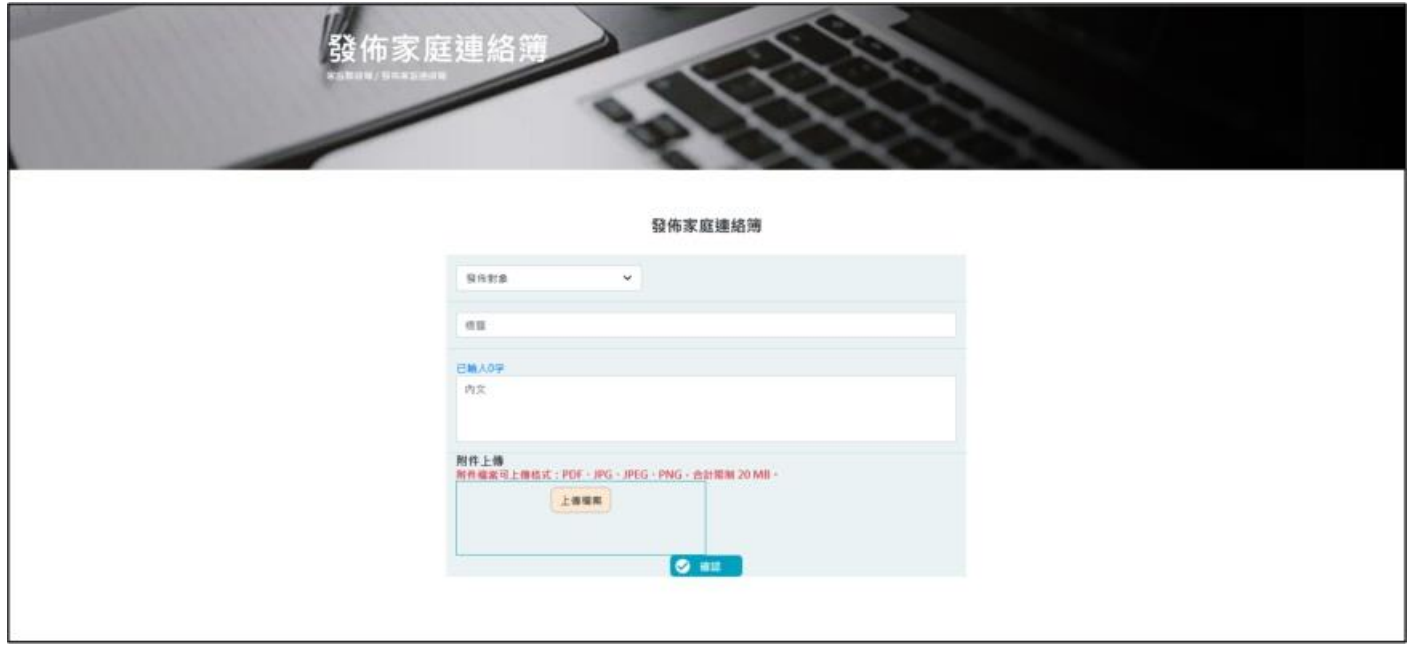

- 4、發佈家庭聯絡簿後,請至申請人之電子信箱或登入於首頁,點選左上方之[帳號與 服務 選項,再點選 家庭聯絡簿服務申請查詢 選項,查詢申請進度。
- 5、如申請未通過,請點選[審核未通過]鍵,並依據對話框建議,進行相關步驟修正, 重新發佈家庭聯絡簿。

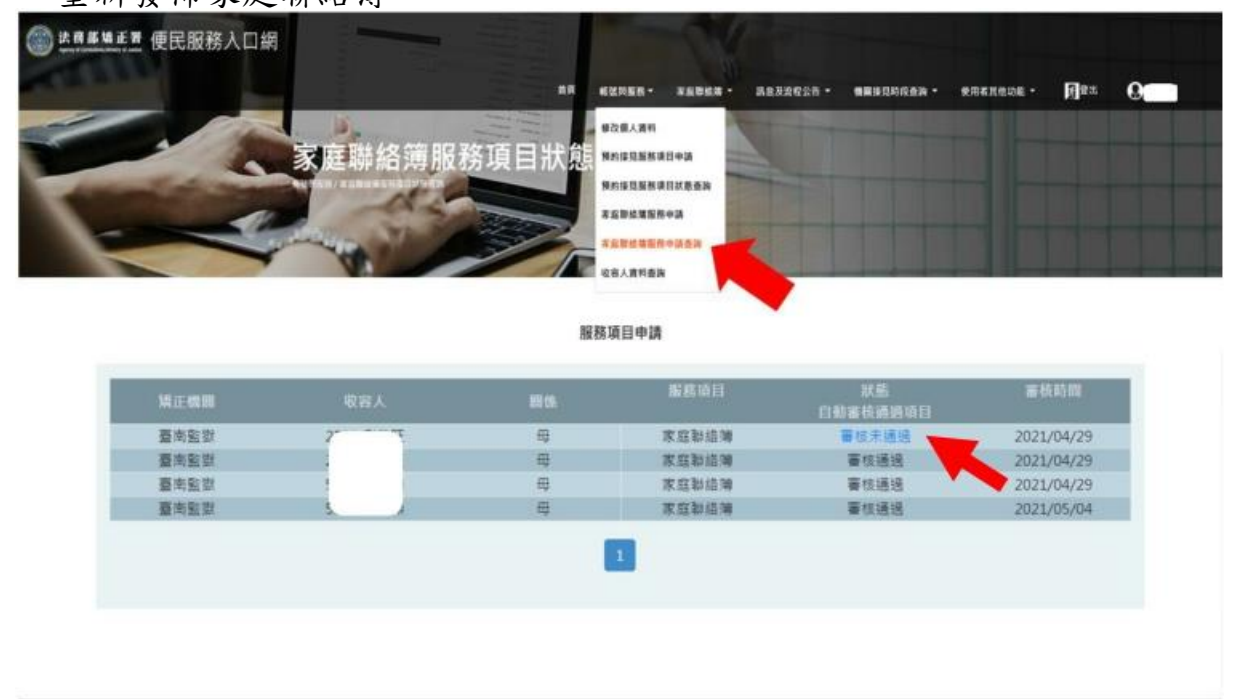

## 法務部矯正署便民服務入口網

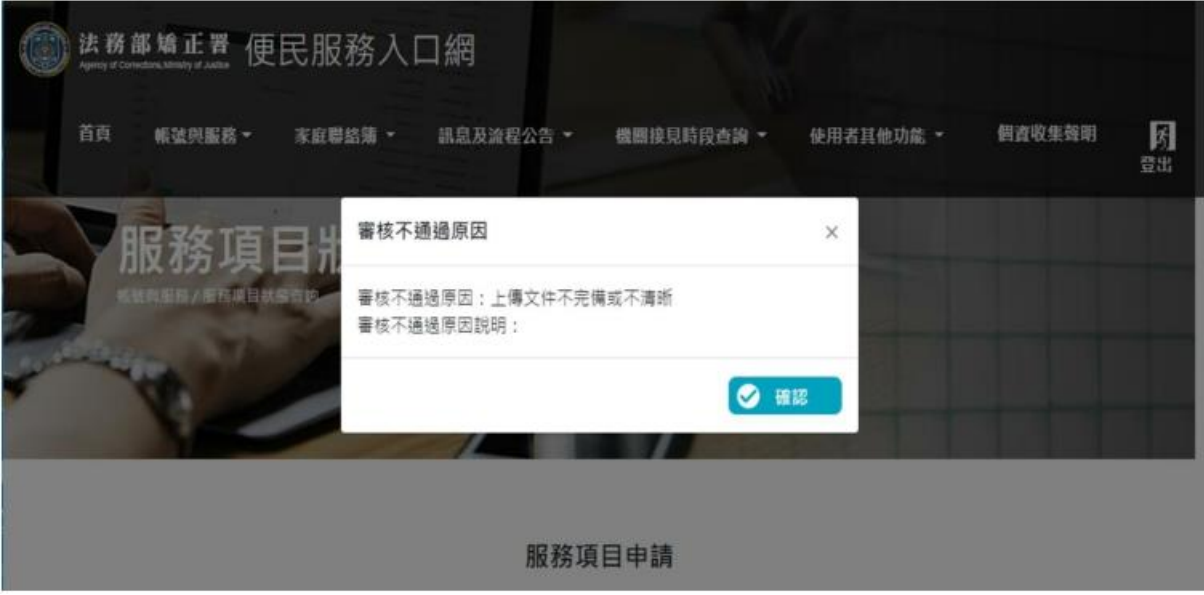